# **ВАРИАНТ № 1**

### ИНСТРУКЦИЯ ПО ВЫПОЛНЕНИЮ РАБОТЫ

Работа состоит из двух частей. В первой части **9** заданий, во второй – **1**. На выполнение всей работы отводится 45 минут.

При выполнении заданий первой части (**1** – **9**) нужно указывать только ответы.

При этом:

- если <sup>к</sup> заданию приводятся варианты ответов (четыре ответа, из них верны<sup>й</sup> только один), то <sup>в</sup> бланке ответов № 1 надо поставить знак «х» <sup>в</sup> клеточку, соответствующую верному ответу;
- если ответы <sup>к</sup> заданию не приводятся, то полученны<sup>й</sup> ответ надо вписать <sup>в</sup> бланк ответов № 1, <sup>в</sup> окошко, соответствующее номеру задания;

Если вы ошиблись при выполнении задания <sup>с</sup> выбором ответа, то <sup>в</sup> бланке ответов № 1 имеется поле «замена ошибочных ответов», <sup>в</sup> котором нужно указать номер задания <sup>и</sup> правильный ответ на него.

Если вы ошиблись при выполнении задания <sup>с</sup> кратким ответом, то можно внести исправления <sup>в</sup> соответствующем окошке, зачеркнув неправильный ответ.

Задание второй части (**10**) выполняется на обратной стороне бланка ответов № 1 <sup>с</sup> записью хода решения. Текст задания можно не переписывать.

*Желаем успеха!* 

# **Часть 1**

# **Модуль «Алгебра»**

**1.** Вычислите  $\frac{4,2 \cdot 0,3}{0.9}$ .

**2.** О числах *с* и *d* известно, что  $0 < c \le d$ . Какое, из приведенных ниже неравенств верно?

1)  $c+2 \ge d+2$  2)  $-c \le -d$  3)  $5c \le 7d$  4)  $c-1 \ge d-1$ 

3. Решите уравнение  $7x-4=5(x+1)$ .

**4.** Значение какого из выражений является числом рациональным?

1) 
$$
\sqrt{15} - \sqrt{6}
$$
 2)  $\sqrt{2} \cdot \sqrt{6}$  3)  $(\sqrt{2})^2 - \sqrt{9}$  4)  $(\sqrt{2} - 1)^2$ 

5. Решите неравенство  $-7+4x>5$ . В ответе укажите наименьшее целое решение.

Министерство образования и науки Краснодарского края Краснодарский краевой институт дополнительного профессионального педагогического образования

#### **Модуль «Реальная математика».**

**6.** Вове поручили собрать данные <sup>о</sup> средних оценках по геометрии десяти его одноклассников за первую четверть. Результаты исследования Вова представил <sup>в</sup> виде таблицы, заменив фамилии учеников их порядковыми номерами <sup>в</sup> классном журнале:

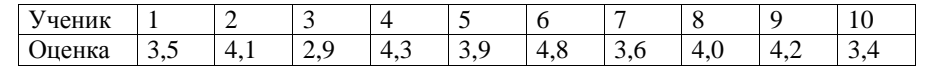

Определите, сколько одноклассников Вовы имеют среднюю оценку по геометрии больше 3,5.

1) 6 2) 7 3) 8 4) 5

1) 15  $\mu$  2) 2  $\mu$  2) 2  $\mu$  2) 2  $\mu$  2) 2  $\mu$  2) 2  $\mu$  2) 2  $\mu$  2) 2  $\mu$  2) 2  $\mu$  2) 2  $\mu$  2) 2  $\mu$  2) 2  $\mu$  2) 2  $\mu$  2) 2  $\mu$  2) 2  $\mu$  2) 2  $\mu$  2) 2  $\mu$  2) 2  $\mu$  2) 2  $\mu$  2) 2  $\mu$  2) 2  $\mu$  2) 2  $\mu$ **7.** Когда самолет находится <sup>в</sup> горизонтальном полете, подъемная сила, действующая на крылья, зависит только от скорости. На рисунке изображена эта зависимость для некоторого самолета. На оси абсцисс откладывается скорость (<sup>в</sup> км/ч), на оси ординат – сила (<sup>в</sup> тоннах силы). Определите, чему равна подъемная сила (в тоннах силы) при скорости 400 км/ч?

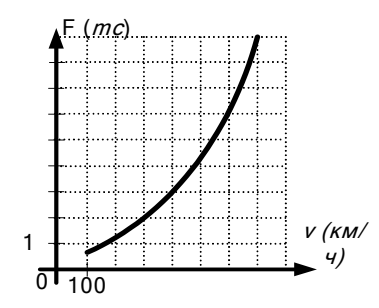

**8.** Обычная цена одного стула <sup>в</sup> магазине равна 800 рублей. Сколько рублей покупатель заплатит за комплект из десяти таких стульев, если ему предоставляется скидка 10 %?

**9.** Периметр квадрата *P* (в метрах) можно вычислить по формуле  $P = 4a$ , где *<sup>а</sup>* - длина стороны квадрата (<sup>в</sup> метрах). Пользуясь этой формулой, найдите длину стороны квадрата *<sup>а</sup>* (<sup>в</sup> метрах), если его периметр равен 240 <sup>м</sup>.

### **Часть 2**

# **Модуль «Алгебра»**

**10. (2 балла)** Упростите выражение 
$$
\frac{1}{m+5} - \frac{4}{(m+5)^2} \cdot \frac{4}{m^2-25} - \frac{2m+21}{m+5}.
$$

# **ВАРИАНТ № 2**

# ИНСТРУКЦИЯ ПО ВЫПОЛНЕНИЮ РАБОТЫ

Работа состоит из двух частей. В первой части **9** заданий, во второй – **1**. На выполнение всей работы отводится 45 минут.

При выполнении заданий первой части (**1** – **9**) нужно указывать только ответы.

При этом:

- если <sup>к</sup> заданию приводятся варианты ответов (четыре ответа, из них верны<sup>й</sup> только один), то <sup>в</sup> бланке ответов № 1 надо поставить знак «х» <sup>в</sup> клеточку, соответствующую верному ответу;
- если ответы <sup>к</sup> заданию не приводятся, то полученны<sup>й</sup> ответ надо вписать <sup>в</sup> бланк ответов № 1, <sup>в</sup> окошко, соответствующее номеру задания;

Если вы ошиблись при выполнении задания <sup>с</sup> выбором ответа, то <sup>в</sup> бланке ответов № 1 имеется поле «замена ошибочных ответов», <sup>в</sup> котором нужно указать номер задания <sup>и</sup> правильный ответ на него.

Если вы ошиблись при выполнении задания <sup>с</sup> кратким ответом, то можно внести исправления <sup>в</sup> соответствующем окошке, зачеркнув неправильный ответ.

Задание второй части (**10**) выполняется на обратной стороне бланка ответов № 1 <sup>с</sup> записью хода решения. Текст задания можно не переписывать.

### *Желаем успеха!*

# **Часть 1**

# **Модуль «Алгебра»**

**1.** Вычислите  $3,5-\frac{15}{16}:\frac{5}{8}$ .

**2.** На координатной прямой отмечено число *<sup>a</sup>*.

Какое из утверждений относительно этого числа является верным?

1)  $a-10>0$  2)  $6a<0$  3)  $a-2<0$  4)  $a-4>0$ 

3. Решите уравнение  $6(x+1) = 4x-5$ .

**4.** Упростите выражение  $3\sqrt{49} - 2\sqrt{7} + \sqrt{28}$ .

1)  $\sqrt{7}$  2)  $\sqrt{52}$  3) 21 4) 14

5. Решите неравенство  $4x-7 ≤ 5$ . В ответе укажите наибольшее целое решение.

### **Модуль «Реальная математика»**

**6.** Учитель физкультуры Анна Петровна принимает норматив по бегу на 60 <sup>м</sup> у девочек 9«А» класса. Полученные результаты она записала <sup>в</sup> таблицу, заменив фамилии учениц их номерами <sup>в</sup> классном журнале:

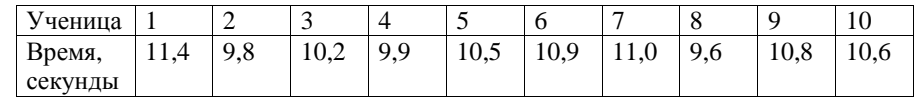

Определите, сколько девочек сдали норматив, если он равен 10,5 <sup>с</sup>.

1) 3 2) 4 3) 5 4) 6

**7.** Когда самолет находится <sup>в</sup> горизонтальном полете, подъемная сила, действующая на крылья, зависит только от скорости. На рисунке изображена эта зависимость для некоторого самолета. На оси абсцисс откладывается скорость (<sup>в</sup> км/ч), на оси ординат – сила (<sup>в</sup> тоннах силы). Определите, при какой скорости (<sup>в</sup> км/ч) подъемная сила равна 3 *тс*.

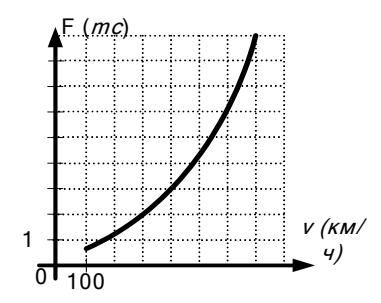

**8.** Турист во время прохождения своего маршрута шёл пешком <sup>и</sup> ехал на велосипеде. Известно, что 30 % пути он прошёл пешком, что составило 6 км. Найдите расстояние, которое турист проехал на велосипеде?

**9.** Силу тока на участке цепи *I* (в амперах) можно вычислить по формуле  $I = \frac{U}{I}$ , где *U* - напряжение на этом участке (<sup>в</sup> вольтах), *R* – сопротивление (<sup>в</sup> омах).

Пользуясь этой формулой, найдите сопротивление (<sup>в</sup> Ом), если сила тока равна 0,5 А, <sup>а</sup> напряжение равно 220 В.

# **Часть 2**

# **Модуль «Алгебра»**

**10. (2 балла)** Упростите выражение 
$$
\frac{2}{b-1} + \frac{9}{(1-b)^2} \cdot \frac{b^2-1}{9} - \frac{3b+1}{b-1}.
$$

# **ВАРИАНТ № 3**

### ИНСТРУКЦИЯ ПО ВЫПОЛНЕНИЮ РАБОТЫ

Работа состоит из двух частей. В первой части **9** заданий, во второй – **1**. На выполнение всей работы отводится 45 минут.

При выполнении заданий первой части (**1** – **9**) нужно указывать только ответы.

При этом:

- если <sup>к</sup> заданию приводятся варианты ответов (четыре ответа, из них верны<sup>й</sup> только один), то <sup>в</sup> бланке ответов № 1 надо поставить знак «х» <sup>в</sup> клеточку, соответствующую верному ответу;
- если ответы <sup>к</sup> заданию не приводятся, то полученны<sup>й</sup> ответ надо вписать <sup>в</sup> бланк ответов № 1, <sup>в</sup> окошко, соответствующее номеру задания;

Если вы ошиблись при выполнении задания <sup>с</sup> выбором ответа, то <sup>в</sup> бланке ответов № 1 имеется поле «замена ошибочных ответов», <sup>в</sup> котором нужно указать номер задания <sup>и</sup> правильный ответ на него.

Если вы ошиблись при выполнении задания <sup>с</sup> кратким ответом, то можно внести исправления <sup>в</sup> соответствующем окошке, зачеркнув неправильный ответ.

Задание второй части (**10**) выполняется на обратной стороне бланка ответов № 1 <sup>с</sup> записью хода решения. Текст задания можно не переписывать.

*Желаем успеха!* 

**Часть 1** 

# **Модуль «Алгебра»**

**1.** Вычислите  $\frac{21}{40}$ :  $\frac{7}{20}$  – 0,6.

**2.** На координатной прямой отмечено число *<sup>a</sup>*.

Какое из утверждений относительно этого числа является верным?

1)  $a-10>0$  2)  $a-1>0$  3)  $a-2<0$  4)  $a-4>0$ 

3. Решите уравнение  $4x - 2(x+3) = -1$ .

**4.** Из данных выражений выберите тождественно **не равное** выражению  $4\sqrt{24}$ .

1)  $2\sqrt{96}$  2)  $\sqrt{384}$  3)  $8\sqrt{12}$  4)  $8\sqrt{6}$ 

5. Решите неравенство  $5+3x \le 20$ . В ответе укажите наибольшее целое решение.

Министерство образования и науки Краснодарского края Краснодарский краевой институт дополнительного профессионального педагогического образования

# **Модуль «Реальная математика»**

**6.** Олегу поручили собрать данные <sup>о</sup> днях рождения десяти его одноклассников. Результаты исследования Олег представил <sup>в</sup> виде таблицы, заменив фамилии учеников их порядковыми номерами <sup>в</sup> классном журнале:

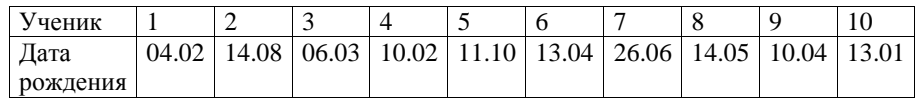

У скольких одноклассников Олега дни рождения весной?

1) 2 2) 3 3) 4 4) 5

**7.** При работе фонаря батарейка постепенно разряжается, <sup>и</sup> напряжение <sup>в</sup> электрической цепи фонаря падает. На рисунке показана зависимость напряжения <sup>в</sup> цепи от времени работы фонаря. На горизонтальной оси отмечается время работы фонаря в часах, на вертикальной оси напряжение <sup>в</sup> вольтах. Определите, через сколько часов после начала работы фонаря напряжение упадет до 1,2 вольт.

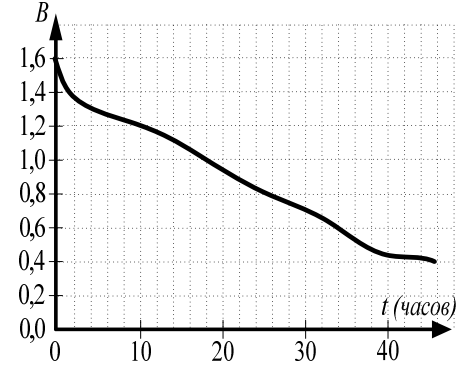

**8.** Известно, что стул стоит 1000 рублей <sup>и</sup> составляет 20 % от цены компьютерного стола. Сколько рублей заплатит покупатель за комплект, состоящий из стола <sup>и</sup> стула?

**9.** Площадь параллелограмма  $S(M^2)$  можно вычислить по формуле  $S = ah$ , где *a* длина стороны параллелограмма (<sup>в</sup> метрах), *h* - длина высоты, опущенной на эту сторону (<sup>в</sup> метрах). Пользуясь этой формулой, найдите длину стороны *<sup>a</sup>*, если площадь параллелограмма равна  $40 \text{ m}^2$ , а высота равна  $8 \text{ m}$ .

### **Часть 2**

### **Модуль «Алгебра»**

**10. (2 балла)** Упростите выражение  $\frac{45^{n+1}}{2^{2n+3}}$  $rac{45}{2n+3}$  $3^{2n+3}\cdot 5$ *n n*  $+3$ ,  $\overline{5^n}$ 

# **ВАРИАНТ № 4**

# ИНСТРУКЦИЯ ПО ВЫПОЛНЕНИЮ РАБОТЫ

Работа состоит из двух частей. В первой части **9** заданий, во второй – **1**. На выполнение всей работы отводится 45 минут.

При выполнении заданий первой части (**1** – **9**) нужно указывать только ответы.

При этом:

- если <sup>к</sup> заданию приводятся варианты ответов (четыре ответа, из них верны<sup>й</sup> только один), то <sup>в</sup> бланке ответов № 1 надо поставить знак «х» <sup>в</sup> клеточку, соответствующую верному ответу;
- если ответы <sup>к</sup> заданию не приводятся, то полученны<sup>й</sup> ответ надо вписать <sup>в</sup> бланк ответов № 1, <sup>в</sup> окошко, соответствующее номеру задания;

Если вы ошиблись при выполнении задания <sup>с</sup> выбором ответа, то <sup>в</sup> бланке ответов № 1 имеется поле «замена ошибочных ответов», <sup>в</sup> котором нужно указать номер задания <sup>и</sup> правильный ответ на него.

Если вы ошиблись при выполнении задания <sup>с</sup> кратким ответом, то можно внести исправления <sup>в</sup> соответствующем окошке, зачеркнув неправильный ответ.

Задание второй части (**10**) выполняется на обратной стороне бланка ответов № 1 <sup>с</sup> записью хода решения. Текст задания можно не переписывать.

### *Желаем успеха!*

# **Часть 1**

# **Модуль «Алгебра»**

**1. Вычислите** 
$$
\frac{1,6.0,3}{0,4}
$$
.

**2.** О числах *a* и *b* известно, что  $a > b$ . Какое, из приведенных ниже неравенств верно?

1)  $3a < 3b$  2)  $a+1 < b+1$  3)  $a+8 > b+7$  4)  $-a > -b$ 

**3.** Решите уравнение  $5x - 7 = 3(x - 2)$ .

**4.** Значение какого из выражений является числом рациональным?

1) 
$$
3\sqrt{2} - (\sqrt{2})^2
$$
 2)  $(\sqrt{2} + 3)^2$  3)  $\sqrt{14} - \sqrt{5}$  4)  $\sqrt{2} \cdot \sqrt{8}$ 

5. Решите неравенство  $4x-3≥5$ . В ответе укажите наименьшее целое решение.

#### **Модуль «Реальная математика»**

**6.** Маркетологу Николаю Петрову поручили провести исследование объема продаж мороженного по дням недели. В ходе исследования он заполнил данными таблицу:

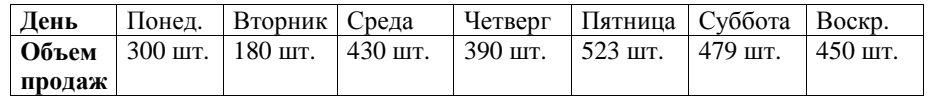

Определите, <sup>в</sup> какой из предложенных дней недели продажи мороженого составили не менее 480 штук.

1) Вторник 2) Среда 3) Пятница 4) Воскресенье

**7.** При работе фонаря батарейка постепенно разряжается, <sup>и</sup> напряжение <sup>в</sup> электрической цепи фонаря падает. На рисунке показана зависимость напряжения <sup>в</sup> цепи от времени работы фонаря. На горизонтальной оси отмечается время работы фонаря <sup>в</sup> часах, на вертикальной оси — напряжение <sup>в</sup> вольтах. Определите, каким будет напряжение (<sup>в</sup> вольтах) через 10 часов после начала работы фонаря.

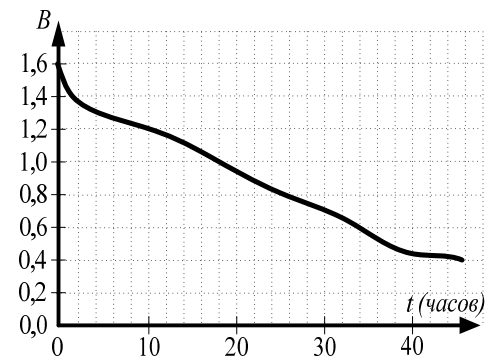

**8.** Известно, что цена пальто во время новогодней распродажи составляет 70 % от обычной цены. Сколько рублей заплатит покупатель за два таких пальто на распродаже, если обычная цена пальто равна 8000 рублей?

**9.** Площадь круга  $S(\mathbf{M}^2)$  можно вычислить по формуле  $S = \pi r^2$ , где  $r = \pi r$ радиуса (<sup>в</sup> метрах). Пользуясь этой формулой, найдите площадь круга радиуса 5 м, если  $\pi$  = 3.

# **Часть 2**

# **Модуль «Алгебра»**

**10. (2 балла)** Сократите дробь  $2n+2$ 6 9 $n+2}$  . 4 *n*+2 *An* + .

# **ВАРИАНТ № 5**

# ИНСТРУКЦИЯ ПО ВЫПОЛНЕНИЮ РАБОТЫ

Работа состоит из двух частей. В первой части **9** заданий, во второй – **1**. На выполнение всей работы отводится 45 минут.

При выполнении заданий первой части (**1** – **9**) нужно указывать только ответы. При этом:

- если <sup>к</sup> заданию приводятся варианты ответов (четыре ответа, из них верны<sup>й</sup> только один), то <sup>в</sup> бланке ответов № 1 надо поставить знак «х» <sup>в</sup> клеточку, соответствующую верному ответу;
- если ответы <sup>к</sup> заданию не приводятся, то полученны<sup>й</sup> ответ надо вписать <sup>в</sup> бланк ответов № 1, <sup>в</sup> окошко, соответствующее номеру задания;

Если вы ошиблись при выполнении задания <sup>с</sup> выбором ответа, то <sup>в</sup> бланке ответов № 1 имеется поле «замена ошибочных ответов», <sup>в</sup> котором нужно указать номер задания <sup>и</sup> правильный ответ на него.

Если вы ошиблись при выполнении задания <sup>с</sup> кратким ответом, то можно внести исправления <sup>в</sup> соответствующем окошке, зачеркнув неправильный ответ.

Задание второй части (**10**) выполняется на обратной стороне бланка ответов № 1 <sup>с</sup> записью хода решения. Текст задания можно не переписывать.

*Желаем успеха!* 

# **Часть 1**

# **Модуль «Алгебра»**

**1. Bi**числите 
$$
2\frac{2}{5} \cdot \frac{1}{6} + 1, 2
$$
.

**2.** На координатной прямой отмечено число *<sup>a</sup>*.

Какое из следующих чисел является наименьшим?

1) *a* 2)  $2a$  3)  $-3a$  4)  $a+1$ 

**3.** Решите уравнение  $4(x+1) = 2x-3$ .

**4.** Из данных выражений выберите тождественно **не равное** выражению 5√50.

- 1)  $10\sqrt{2}$  2)  $\sqrt{1250}$  3)  $25\sqrt{2}$  4)  $\sqrt{50} \cdot \sqrt{25}$
- 5. Решите неравенство  $7x+4 < -3$ . В ответе укажите наибольшее целое решение.

### **Модуль «Реальная математика»**

**6.** Учитель физкультуры Иван Васильевич принимает норматив по бегу на 60 <sup>м</sup> у мальчиков 9<sup>а</sup> класса. Полученные результаты он записал в таблицу, заменив фамилии учеников их порядковыми номерами <sup>в</sup> классном журнале:

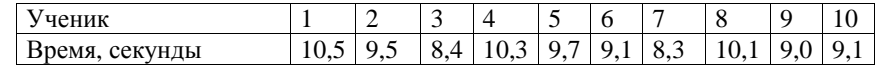

Определите, сколько мальчиков не сдали норматив, если он равен 10,0 <sup>с</sup>.

1) 6 2) 3 3) 7 4) 2

**7.** Когда самолет находится <sup>в</sup> горизонтальном полете, подъемная сила, действующая на крылья, зависит только от скорости. На рисунке изображена эта зависимость для некоторого самолета. На оси абсцисс откладывается скорость (<sup>в</sup> км/ч), на оси ординат – сила (<sup>в</sup> тоннах силы). Определите, чему равна подъемная сила (<sup>в</sup> тоннах силы) при скорости 300 км/ч?

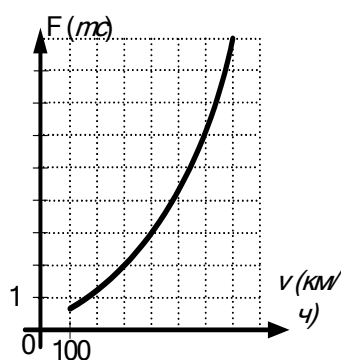

**8.** Одна пятая часть огорода засеяна травой, <sup>а</sup> на остальной - растут овощи. На какой площади растут овощи, если весь огород занимает 500 м<sup>2</sup>?

**9.** Площадь прямоугольного треугольника  $S(\mathbf{M}^2)$  можно вычислить по формуле  $S = \frac{ab}{2}$ , где *a u b* - длины катетов треугольника (в метрах). Пользуясь этой формулой, найдите длину катета *b* (<sup>в</sup> метрах), если площадь треугольника равна 12 м<sup>2</sup>, длина катета *а* равна 4 м.

# **Часть 2**

# **Модуль «Алгебра»**

**10. (2 балла)**  Упростите выражение  
$$
\frac{4-a}{a-2} - \frac{5}{a^2-4} \cdot \frac{5}{(a+2)^2} - \frac{2a-6}{a-2}.
$$

МАТЕМАТИКА, 9 класс Вариант № 6, Ноябрь 2012

### **Краевая диагностическая рабoта по МАТЕМАТИКЕ**

# **ВАРИАНТ № 6**

### ИНСТРУКЦИЯ ПО ВЫПОЛНЕНИЮ РАБОТЫ

Работа состоит из двух частей. В первой части **9** заданий, во второй – **1**. На выполнение всей работы отводится 45 минут.

При выполнении заданий первой части (**1** – **9**) нужно указывать только ответы.

При этом:

- если <sup>к</sup> заданию приводятся варианты ответов (четыре ответа, из них верны<sup>й</sup> только один), то <sup>в</sup> бланке ответов № 1 надо поставить знак «х» <sup>в</sup> клеточку, соответствующую верному ответу;
- если ответы <sup>к</sup> заданию не приводятся, то полученны<sup>й</sup> ответ надо вписать <sup>в</sup> бланк ответов № 1, <sup>в</sup> окошко, соответствующее номеру задания;

Если вы ошиблись при выполнении задания <sup>с</sup> выбором ответа, то <sup>в</sup> бланке ответов № 1 имеется поле «замена ошибочных ответов», <sup>в</sup> котором нужно указать номер задания <sup>и</sup> правильный ответ на него.

Если вы ошиблись при выполнении задания <sup>с</sup> кратким ответом, то можно внести исправления <sup>в</sup> соответствующем окошке, зачеркнув неправильный ответ.

Задание второй части (**10**) выполняется на обратной стороне бланка ответов № 1 <sup>с</sup> записью хода решения. Текст задания можно не переписывать.

### *Желаем успеха!*

### **Часть 1**

# **Модуль «Алгебра»**

**1. Bi**числите 
$$
\frac{9}{14}:\frac{3}{7}+0,2
$$
.

**2.** На координатной прямой отмечено число *<sup>a</sup>*.

Какое из следующих чисел является наибольшим?

1) 
$$
2a
$$
 2) -a 3)  $a+2$  4) a

- 3. Решите уравнение  $6(x-1) = 4x+5$ .
- **4.** Упростите выражение  $3\sqrt{16} 2\sqrt{5} + \sqrt{20}$ .
- 1)  $\sqrt{31}$  2) 4 3)  $\sqrt{10}$  4) 12

5. Решите неравенство  $5x+5 \le 15$ . В ответе укажите наибольшее целое решение.

### **Модуль «Реальная математика»**

**6.** Маше поручили собрать данные <sup>о</sup> средних оценках по алгебре десяти её одноклассников за первую четверть. Результаты исследования Маша представила <sup>в</sup> виде таблицы, заменив фамилии учеников их порядковыми номерами <sup>в</sup> классном журнале:

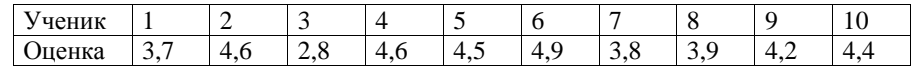

Определите, сколько одноклассников Маши имеют среднюю оценку по алгебре меньше 4,5.

1) 3 2) 4 3) 6 4) 7

**7.** Когда самолет находится <sup>в</sup> горизонтальном полете, подъемная сила, действующая на крылья, зависит только от скорости. На рисунке изображена эта зависимость для некоторого самолета. На оси абсцисс откладывается скорость (<sup>в</sup> км/ч), на оси ординат – сила (<sup>в</sup> тоннах силы). Определите, при какой скорости (<sup>в</sup> км/ч) подъемная сила равна 2 *тс*.

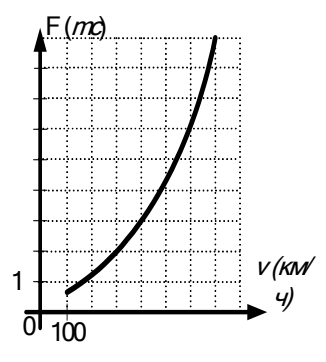

**8.** Открытка на 25 % дороже конверта. Сколько рублей стоит набор, состоящий из открытки <sup>и</sup> конверта, если цена конверта равна 20 рублей?

**9.** Площадь произвольного треугольника  $S(M^2)$  можно вычислить по формуле  $S = \frac{ah}{2}$ , где *a* - длина стороны треугольника (в метрах), *h* - длина высоты, опущенной на эту сторону (<sup>в</sup> метрах). Пользуясь этой формулой, найдите длину стороны *<sup>a</sup>*, если площадь треугольника равна 10 м2, <sup>а</sup> высота равна 5 <sup>м</sup>.

# **Часть 2**

# **Модуль «Алгебра»**

**10. (2 балла)** Упростите выражение 
$$
\frac{4}{y-3} + \frac{6}{(y-3)^2} \cdot \frac{6}{9-y^2} - \frac{2y-8}{y-3}
$$
.

# **ВАРИАНТ № 7**

### ИНСТРУКЦИЯ ПО ВЫПОЛНЕНИЮ РАБОТЫ

Работа состоит из двух частей. В первой части **9** заданий, во второй – **1**. На выполнение всей работы отводится 45 минут.

При выполнении заданий первой части (**1** – **9**) нужно указывать только ответы.

При этом:

- если <sup>к</sup> заданию приводятся варианты ответов (четыре ответа, из них верны<sup>й</sup> только один), то <sup>в</sup> бланке ответов № 1 надо поставить знак «х» <sup>в</sup> клеточку, соответствующую верному ответу;
- если ответы <sup>к</sup> заданию не приводятся, то полученны<sup>й</sup> ответ надо вписать <sup>в</sup> бланк ответов № 1, <sup>в</sup> окошко, соответствующее номеру задания;

Если вы ошиблись при выполнении задания <sup>с</sup> выбором ответа, то <sup>в</sup> бланке ответов № 1 имеется поле «замена ошибочных ответов», <sup>в</sup> котором нужно указать номер задания <sup>и</sup> правильный ответ на него.

Если вы ошиблись при выполнении задания <sup>с</sup> кратким ответом, то можно внести исправления <sup>в</sup> соответствующем окошке, зачеркнув неправильный ответ.

Задание второй части (**10**) выполняется на обратной стороне бланка ответов № 1 <sup>с</sup> записью хода решения. Текст задания можно не переписывать.

*Желаем успеха!* 

**Часть 1** 

### **Модуль «Алгебра»**

**1.** Вычислите  $1,6+3\frac{1}{5}\cdot\frac{3}{8}$ .

**2.** На координатной прямой отмечено число *<sup>a</sup>*.

 $\begin{array}{c} \bullet \ \bullet \ \bullet \ \bullet \ \bullet \end{array}$ 

Какое из следующих утверждений является верным?

1)  $-2a > 0$  2)  $a+1 > 1$  3)  $a+2 < 0$  4)  $-5a < 0$ 

- **3.** Решите уравнение  $4(x-2)-2x=-3$ .
- **4.** Упростите выражение  $\sqrt{16a} 2\sqrt{a} + \sqrt{a}$ .
- 1)  $2\sqrt{a}$  2)  $3\sqrt{a}$  3)  $\sqrt{a}$  4)  $15\sqrt{a}$
- 5. Решите неравенство  $8x 7 < 17$ . В ответе укажите наибольшее целое решение.

# **Модуль «Реальная математика»**

**6.** Учитель физкультуры Иван Васильевич принимает норматив по бегу на 1000 <sup>м</sup> у мальчиков 9«А» класса. Полученные результаты он записал <sup>в</sup> таблицу, заменив фамилии учеников их номерами <sup>в</sup> классном журнале:

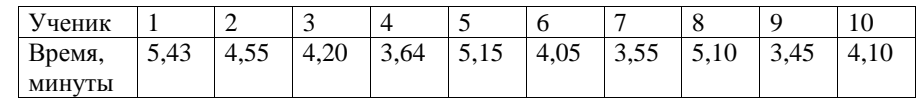

Определите количество мальчиков, сдавших норматив, если он равен 4,25 мин.

1) 4 2) 5 3) 6 4) 7

**7.** Когда самолет находится <sup>в</sup> горизонтальном полете, подъемная сила, действующая на крылья, зависит только от скорости. На рисунке изображена эта зависимость для некоторого самолета. На оси абсцисс откладывается скорость (<sup>в</sup> км/ч), на оси ординат – сила (<sup>в</sup> тоннах силы). Определите, чему равна подъемная сила (<sup>в</sup> тоннах силы) при скорости 600 км/ч?

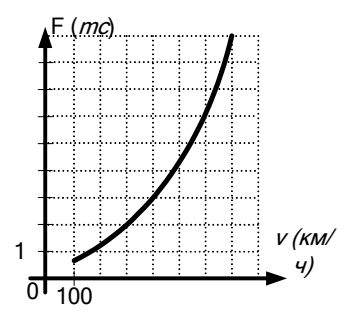

**8.** Известно, что набор контурных карт стоит 80 рублей <sup>и</sup> составляет 50 % от цены атласа. Сколько рублей заплатит покупатель за комплект, состоящий из набора контурных карт <sup>и</sup> атласа?

**9.** Периметр прямоугольника *P* (<sup>в</sup> метрах) можно вычислить по формуле  $P = 2(a + b)$ , где *а* и *b* - длины сторон прямоугольника (в метрах). Пользуясь этой формулой, найдите периметр прямоугольника *P* (<sup>в</sup> метрах), если длины его сторон равны 12 <sup>м</sup> <sup>и</sup> 10 <sup>м</sup>.

### **Часть 2**

# **Модуль «Алгебра»**

**10. (2 балла)** Упростите выражение 
$$
\frac{9}{x-4} + \frac{3}{x^2-16} \cdot \frac{(x+4)^2}{3} - \frac{5+3x}{x-4}.
$$

# **ВАРИАНТ № 8**

# ИНСТРУКЦИЯ ПО ВЫПОЛНЕНИЮ РАБОТЫ

Работа состоит из двух частей. В первой части **9** заданий, во второй – **1**. На выполнение всей работы отводится 45 минут.

При выполнении заданий первой части (**1** – **9**) нужно указывать только ответы.

При этом:

- если <sup>к</sup> заданию приводятся варианты ответов (четыре ответа, из них верны<sup>й</sup> только один), то <sup>в</sup> бланке ответов № 1 надо поставить знак «х» <sup>в</sup> клеточку, соответствующую верному ответу;
- если ответы <sup>к</sup> заданию не приводятся, то полученны<sup>й</sup> ответ надо вписать <sup>в</sup> бланк ответов № 1, <sup>в</sup> окошко, соответствующее номеру задания.

Если вы ошиблись при выполнении задания <sup>с</sup> выбором ответа, то <sup>в</sup> бланке ответов № 1 имеется поле «замена ошибочных ответов», <sup>в</sup> котором нужно указать номер задания <sup>и</sup> правильный ответ на него.

Если вы ошиблись при выполнении задания <sup>с</sup> кратким ответом, то можно внести исправления <sup>в</sup> соответствующем окошке, зачеркнув неправильный ответ.

Задание второй части (**10**) выполняется на обратной стороне бланка ответов № 1 <sup>с</sup> записью хода решения. Текст задания можно не переписывать.

*Желаем успеха!* 

# **Часть 1**

# **Модуль «Алгебра»**

**1.** Вычислите  $2,7-\frac{2}{3}\cdot\frac{9}{20}$ .

**2.** О числах *с* и *d* известно, что  $c \ge d > 0$ . Какое, из приведенных ниже неравенств верно?

1)  $5c \le 5d$  2)  $c-d < 0$  3)  $c+1>d$  4)  $-c \ge -d$ 

**3.** Решите уравнение  $7x-5(x-2)=9$ .

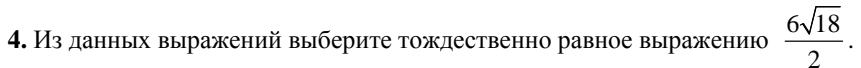

1)  $2\sqrt{3}$  2)  $3\sqrt{6}$  3)  $6\sqrt{2}$  4)  $9\sqrt{2}$ 

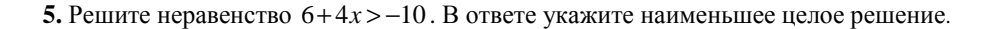

### **Модуль «Реальная математика»**

**6.** Саше поручили собрать данные <sup>о</sup> днях рождения десяти его одноклассников. Результаты исследования Саша представил <sup>в</sup> виде таблицы, заменив фамилии учеников их порядковыми номерами <sup>в</sup> классном журнале:

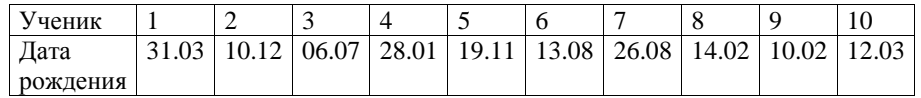

Определите, сколько одноклассников Саши родились летом.

1) 2 2) 3 3) 4 4) 1

**7.** При работе фонаря батарейка постепенно разряжается, <sup>и</sup> напряжение <sup>в</sup> электрической цепи фонаря падает. На рисунке показана зависимость напряжения <sup>в</sup> цепи от времени работы фонаря. На горизонтальной оси отмечается время работы фонаря <sup>в</sup> часах, на вертикальной оси — напряжение <sup>в</sup> вольтах. Определите, через сколько часов после начала работы фонаря напряжение упадет до 1,0 вольт.

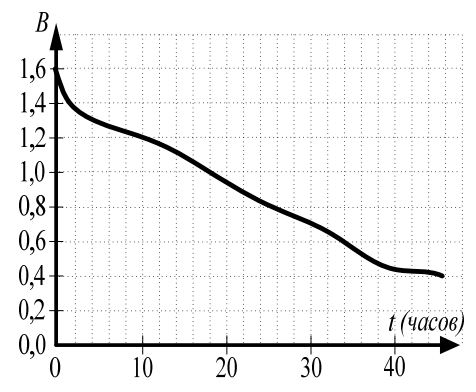

**8.** Обычная цена одной розы <sup>в</sup> магазине равна 25 рублей. Сколько рублей покупатель заплатит за букет из семи роз, если <sup>в</sup> этот день предоставляется скидка 20 %?

**9.** Длину окружности *C* (в метрах) можно вычислить по формуле  $C = 2\pi r$ , где *<sup>r</sup>* - длина радиуса окружности (<sup>в</sup> метрах). Пользуясь формулой, найдите длину радиуса  $r$  (в метрах), если длина окружности равна 48 м, а  $\pi = 3$ .

### **Часть 2**

### **Модуль «Алгебра»**

**10. (2 балла)**  Упростите выражение  
$$
\frac{24^n}{2^n \cdot 12^{n+1}}
$$
.

МАТЕМАТИКА, 9 класс Вариант № 9, Ноябрь 2012

### **Краевая диагностическая рабoта по МАТЕМАТИКЕ**

# **ВАРИАНТ № 9**

# ИНСТРУКЦИЯ ПО ВЫПОЛНЕНИЮ РАБОТЫ

Работа состоит из двух частей. В первой части **9** заданий, во второй – **1**. На выполнение всей работы отводится 45 минут.

При выполнении заданий первой части (**1** – **9**) нужно указывать только ответы.

При этом:

- если <sup>к</sup> заданию приводятся варианты ответов (четыре ответа, из них верны<sup>й</sup> только один), то <sup>в</sup> бланке ответов № 1 надо поставить знак «х» <sup>в</sup> клеточку, соответствующую верному ответу;
- если ответы <sup>к</sup> заданию не приводятся, то полученны<sup>й</sup> ответ надо вписать <sup>в</sup> бланк ответов № 1, <sup>в</sup> окошко, соответствующее номеру задания;

Если вы ошиблись при выполнении задания <sup>с</sup> выбором ответа, то <sup>в</sup> бланке ответов № 1 имеется поле «замена ошибочных ответов», <sup>в</sup> котором нужно указать номер задания <sup>и</sup> правильный ответ на него.

Если вы ошиблись при выполнении задания <sup>с</sup> кратким ответом, то можно внести исправления <sup>в</sup> соответствующем окошке, зачеркнув неправильный ответ.

Задание второй части (**10**) выполняется на обратной стороне бланка ответов № 1 <sup>с</sup> записью хода решения. Текст задания можно не переписывать.

### *Желаем успеха!*

# **Часть 1**

# **Модуль «Алгебра»**

**1.** Вычислите  $\frac{1,8}{0,3,0.5}$ .

**2.** О числах *a* и *b* известно, что  $a > b$ . Какое, из приведенных ниже неравенств верно?

1)  $-a > -b$  2)  $a - 3 < b - 5$  3)  $a - 7 > b - 8$  4)  $2 + a < b$ 

**3.** Решите уравнение  $5x+3=3(x-2)$ .

**4.** Из данных выражений выберите тождественно не равное выражению  $\sqrt{80}$ .

1)  $4\sqrt{5}$  2)  $2\sqrt{20}$  3)  $\sqrt{10} \cdot \sqrt{8}$  4)  $2\sqrt{10}$ 

**5.** Решите неравенство  $2x+10≥14$ . В ответе укажите наименьшее целое решение.

Министерство образования и науки Краснодарского края Краснодарский краевой институт дополнительного профессионального педагогического образования

### **Модуль «Реальная математика»**

**6.** Маркетологу Андрею Иванову поручили провести исследование объема продаж тортов <sup>в</sup> кулинарии по дням недели. В ходе исследования он заполнил данными таблицу:

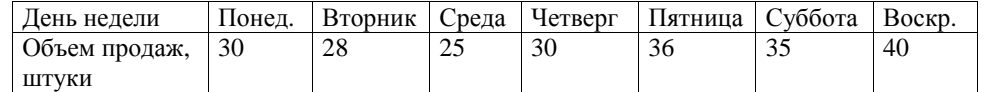

Определите, <sup>в</sup> какой из предложенных дней недели продали больше 36 тортов.

1) Среда 2) Четверг 3) Пятница 4) Воскресенье

**7.** При работе фонаря батарейка постепенно разряжается, <sup>и</sup> напряжение <sup>в</sup> электрической цепи фонаря падает. На рисунке показана зависимость напряжения <sup>в</sup> цепи от времени работы фонаря. На горизонтальной оси отмечается время работы фонаря в часах, на вертикальной оси напряжение <sup>в</sup> вольтах. Определите, каким будет напряжение (<sup>в</sup> вольтах) через 18 часов после начала работы фонаря.

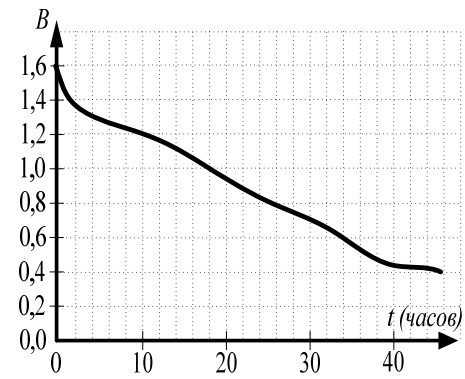

**8.** Четверть дачного участка занимает дом, <sup>а</sup> остальную площадь занимает сад. Найдите площадь сада, если весь дачный участок занимает 400 м<sup>2</sup>?

**9.** Центростремительное ускорение тела при движении по окружности  $a_{\mu}$  (в м/с<sup>2</sup>) можно вычислить по формуле  $a_{\mu c} = \frac{v^2}{2}$ *<sup>ц</sup> <sup>с</sup>*. .  $a_{u.c.} = \frac{v}{r}$ = , где *<sup>r</sup>* - длина радиуса окружности (<sup>в</sup> метрах), *<sup>v</sup>* - модуль скорости тела (<sup>в</sup> <sup>м</sup>/с). Пользуясь формулой, найдите центростремительное ускорение тела (в м/с<sup>2</sup>), если радиус окружности 5 м, а скорость тела 20 м/<sup>с</sup>.

# **Часть 2**

# **Модуль «Алгебра»**

**10. (2 балла)**  Упростите выражение  
$$
\frac{60^n}{15^{n-2} \cdot 2^{2n+1}}.
$$

# **ВАРИАНТ № 10**

### ИНСТРУКЦИЯ ПО ВЫПОЛНЕНИЮ РАБОТЫ

Работа состоит из двух частей. В первой части **9** заданий, во второй – **1**. На выполнение всей работы отводится 45 минут.

При выполнении заданий первой части (**1** – **9**) нужно указывать только ответы.

При этом:

- если <sup>к</sup> заданию приводятся варианты ответов (четыре ответа, из них верны<sup>й</sup> только один), то <sup>в</sup> бланке ответов № 1 надо поставить знак «х» <sup>в</sup> клеточку, соответствующую верному ответу;
- если <sup>к</sup> заданию ответы не приводятся, то полученны<sup>й</sup> ответ надо вписать <sup>в</sup> бланк ответов № 1, <sup>в</sup> окошко, соответствующее номеру задания;

Если вы ошиблись при выполнении задания <sup>с</sup> выбором ответа, то <sup>в</sup> бланке ответов № 1 имеется поле «замена ошибочных ответов», <sup>в</sup> котором нужно указать номер задания <sup>и</sup> правильный ответ на него.

Если вы ошиблись при выполнении задания <sup>с</sup> кратким ответом, то можно внести исправления <sup>в</sup> соответствующем окошке, зачеркнув неправильный ответ.

Задание второй части (**10**) выполняется на обратной стороне бланка ответов № 1 <sup>с</sup> записью хода решения. Текст задания можно не переписывать.

### *Желаем успеха!*

# **Часть 1**

### **Модуль «Алгебра»**

**1.** Вычислите  $1,3-\frac{3}{5} \cdot \frac{5}{12}$ .

**2.** О числах *<sup>a</sup>* <sup>и</sup> *b* известно, что *<sup>a</sup> b* <sup>&</sup>gt; . Какое из приведенных ниже неравенств верно?

1)  $-5a < -5b$  2)  $-2a > -2b$  3)  $7a < 7b$  4)  $a+5 < b-1$ 

**3.** Решите уравнение  $4x-5 = 2(x+1)$ .

**4.** Упростите выражение  $3\sqrt{a} - \sqrt{25a} + \sqrt{a}$ .

1) 
$$
5+\sqrt{a}
$$
 2)  $-2+\sqrt{a}$  3)  $-\sqrt{a}$  4)  $\sqrt{a}$ 

5. Решите неравенство  $3x - 5 > 7$ . В ответе запишите наименьшее целое решение.

Министерство образования и науки Краснодарского края Краснодарский краевой институт дополнительного профессионального педагогического образования

### **Модуль «Реальная математика»**

**6.** Вите поручили собрать данные <sup>о</sup> днях рождения десяти его одноклассников. Результаты исследования Витя представил <sup>в</sup> виде таблицы, заменив фамилии учеников их порядковыми номерами <sup>в</sup> классном журнале:

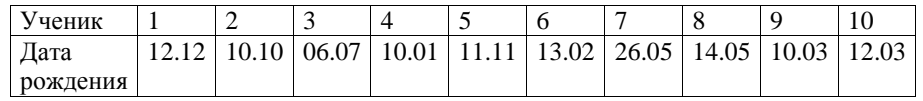

Сколько одноклассников Вити родились зимой?

1) 4 2) 1 3) 2 4) 3

**7.** При работе фонаря батарейка постепенно разряжается, <sup>и</sup> напряжение <sup>в</sup> электрической цепи фонаря падает. На рисунке показана зависимость напряжения <sup>в</sup> цепи от времени работы фонаря. На горизонтальной оси отмечается время работы фонаря в часах, на вертикальной оси напряжение <sup>в</sup> вольтах. Определите, через сколько часов после начала работы фонаря напряжение упадет до 0,6 вольт.

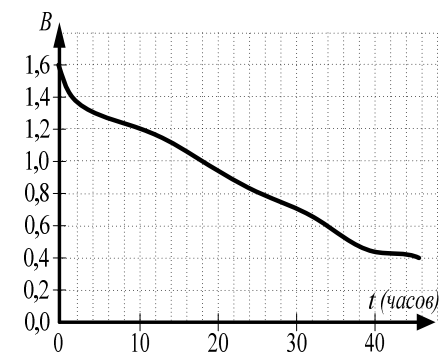

**8.** Известно, что рабочая тетрадь стоит 100 рублей <sup>и</sup> составляет 50 % от цены учебника. Сколько рублей заплатит покупатель за комплект, состоящий из учебника <sup>и</sup> рабочей тетради?

**9.** Площадь прямоугольника  $S$  (в м<sup>2</sup>) можно вычислить по формуле  $S = ab$ , где *а* и *b* - длины сторон прямоугольника (<sup>в</sup> метрах). Пользуясь этой формулой, найдите длину стороны*<sup>a</sup>*, если площадь прямоугольника равна 15 м2, <sup>а</sup> длина стороны *<sup>b</sup>* равна 3 <sup>м</sup>.

#### **Часть 2**

### **Модуль «Алгебра»**

**10. (2 балла) Сократите дроб** 
$$
\frac{30^n}{2^{n+1} \cdot 15^{n-1}}.
$$